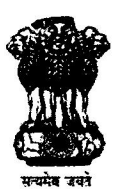

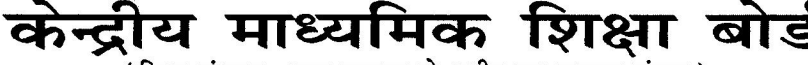

(शिक्षा मंत्रालय, भारत सरकार के अधीन एक स्वायत्त संगठन)

## CENTRAL BOARD OF SECONDARY EDUCATION

(An Autonomous Organisation under the Ministry of Education, Govt. of India)

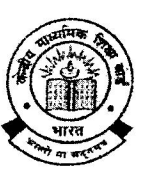

**STRICTLY CONFIDENTIAL** 

## CBSE/PE/TSR-(IR)/2021

19th Oct. 2021

Shri Prabir Majumdar IPS Commandant, SAF O/o The Director General of Police. TSR Section, PHQ. Agartala - 799001 Tripura

## Sir

A notice dated 01.10.2021 by Office of the Director General of Police, Police HQ Tripura, was uploaded on Website for representations against keys, if any, for provisional keys displayed on website for Tripura State Riffles (IR) Exam held on 19.09.2021. A duration of 10 days was given and thereafter, Govt. of Tripura provided a consolidated list of representations counting 374. These representations were got examined by the Subject experts based on the merit. The Subject Experts did not find merit in respect of 145 representations.

In respect of Mathematics components, representations of 229 candidates were examined on merit and key for Q.no. 40 (in set TA) Q. no. 38 (in set TB) Q. no.43 (in set TC) and Q. no.40 (in set TD) was revised from key 'C' to key 'A'. The correct key 'A' was implemented while scoring. Rest all other representations were not considered by the subject experts.

This is for your information and action as deemed appropriate.

Yours faithfully,

PRohaim

19/10/2021 (Raj Rani Sharma) Jt. Secretary & Result Officer